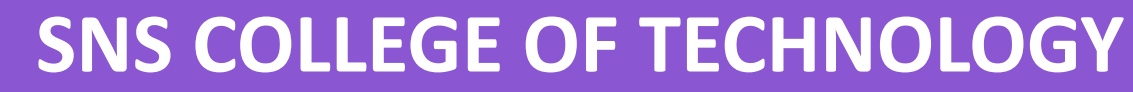

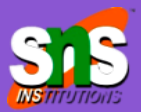

**(An Autonomous Institution)** Re-accredited by NAAC with A+ grade, Accredited by NBA(CSE, IT, ECE, EEE & Mechanical) Approved by AICTE, New Delhi, Recognized by UGC, Affiliated to Anna University, Chenna

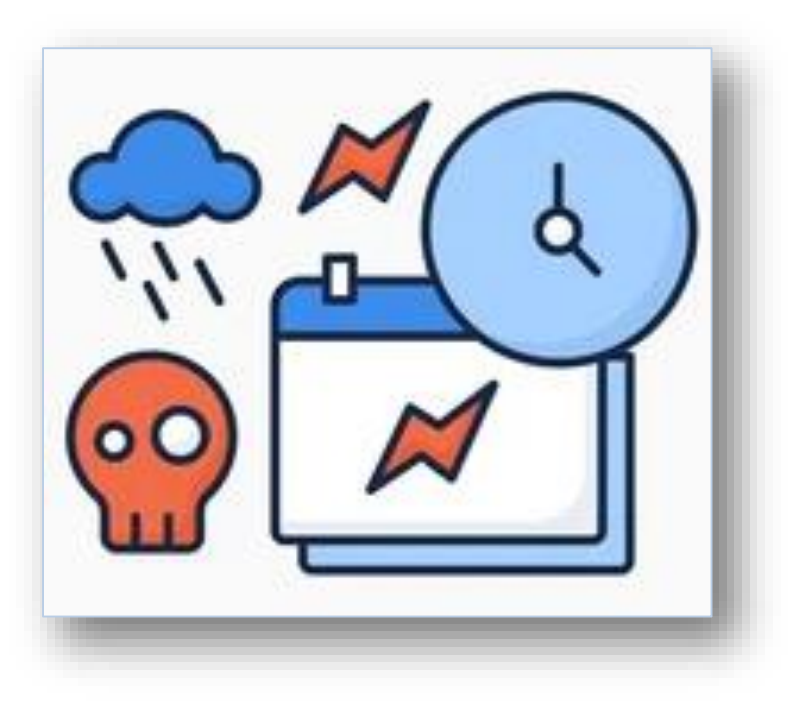

# **Triggers**

**COURSE :** 23CAT- Database Management System

- **UNIT I :** Introduction
- **CLASS :** I Semester / I MCA

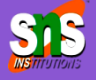

 $\Box$  Event occurs in databases when

**addition of new row, deletion of** row by DBMS

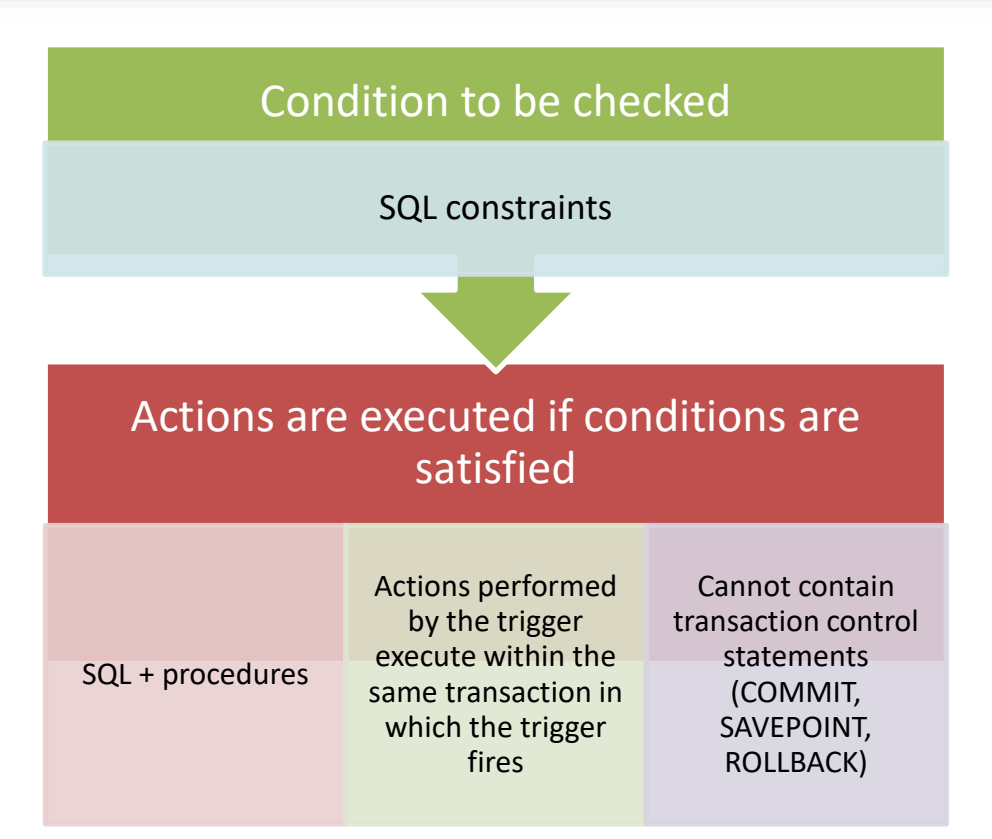

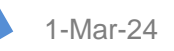

1-Mar-24 **1-Mar-24** Database Design /DBMS / Dr.S.Sundararajan/ MCA/ SNSCT

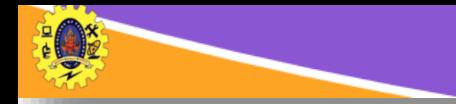

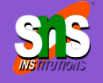

It is specialized category of stored procedure that is called automatically when a database server event occurs

- $\Box$  Not specified in SQL-92, but standardized in SQL3 (SQL1999)
- $\Box$  Available in most enterprise DBMSs
- $\Box$  Some vendors
	- permit native extensions to SQL for specifying the triggers
	- Use general purpose programming language instead of SQL
	- extend the triggers beyond tables

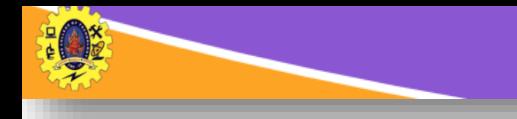

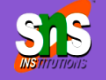

- $\Box$  Imposing security authorizations
- $\Box$  Generating some derived column values automatically
- $\Box$  Enforcing referential integrity
- $\Box$  Auditing
- $\Box$  Preventing invalid transactions
- $\Box$  Event logging and storing information on table access

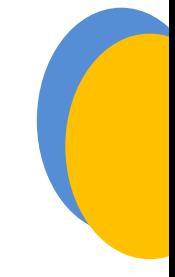

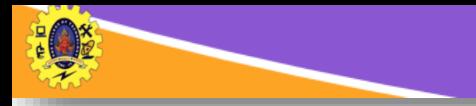

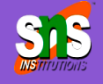

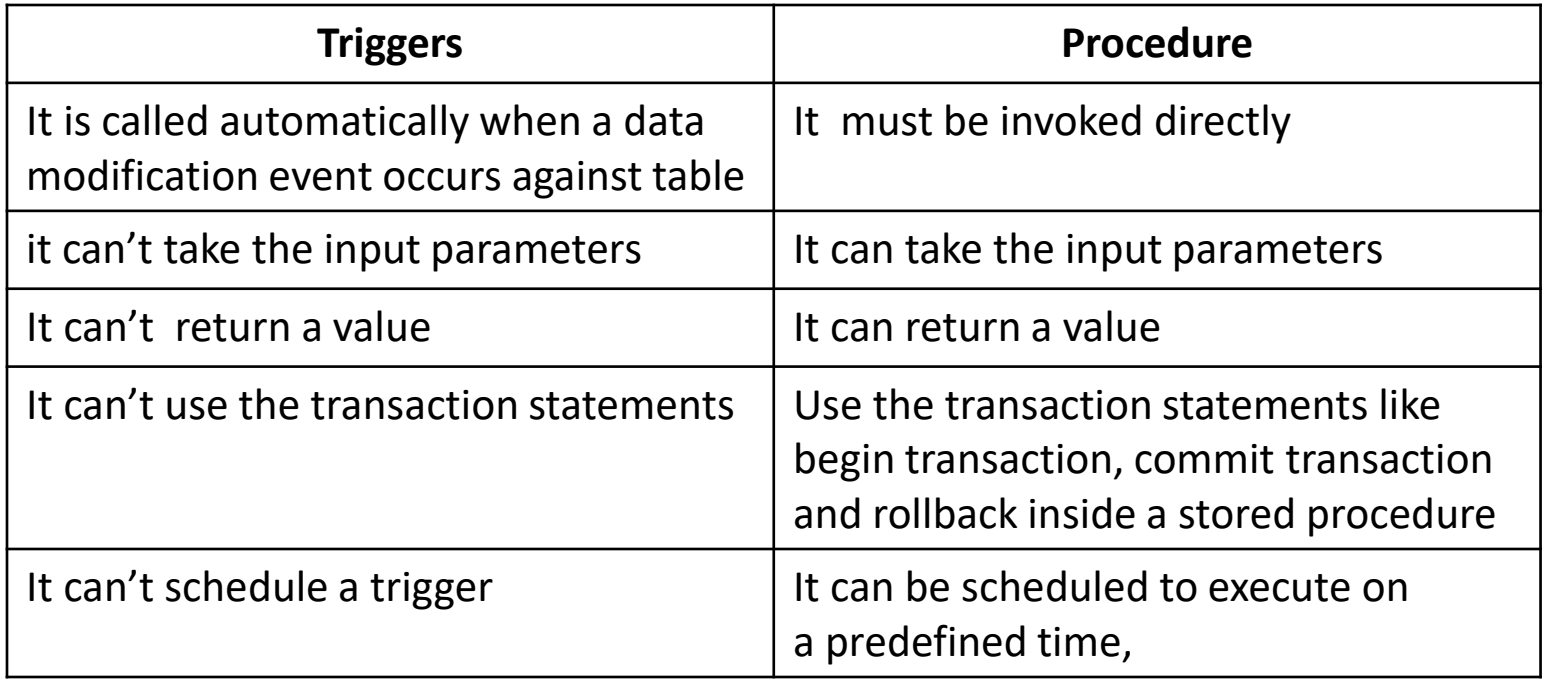

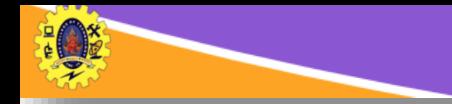

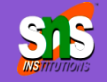

#### **CREATE TRIGGER schema**.trigger\_name

**ON** table\_name

**AFTER** {**INSERT/UPDATE/DELETE**}

[NOT **FOR** REPLICATION]

**AS** {SQL\_Statements}

**schema:** optional, schema the new trigger belongs to **trigger\_name:** name for the new trigger **table\_name:** the table to which the trigger applies **SQL\_Statements:** one / more SQL statements that are used to perform actions in response to an event that occurs

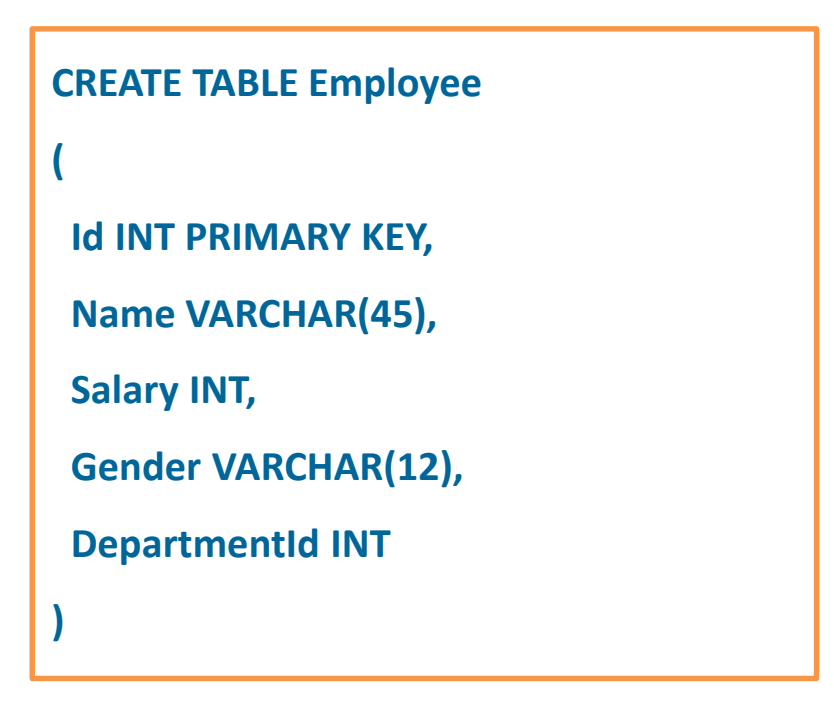

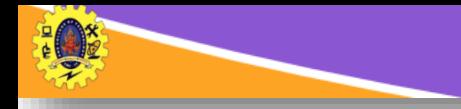

## **Firing Sequence of Trigger**

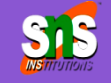

- 1. Execute all BEFORE STATEMENT triggers
- 2. Disable temporarily all integrity constraints recorded against the table
- 3. Loop for each row in the table
	- Execute all BEFORE ROW triggers
		- Execute the SQL statement against the row and perform integrity constraint checking of the data
	- Execute all AFTER ROW triggers
- 4. Complete deferred integrity constraint checking against the table
- 5. Execute all AFTER STATEMENT triggers

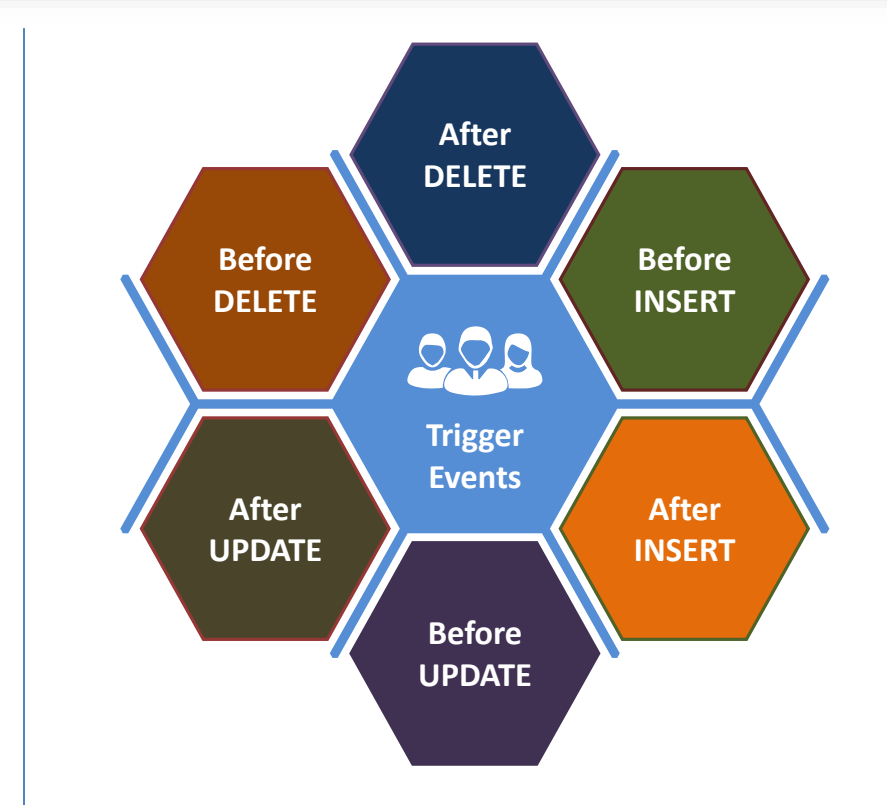

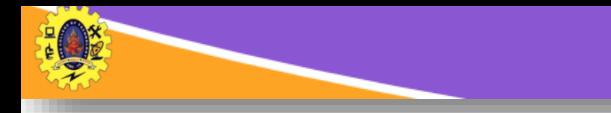

### **Trigger Example**

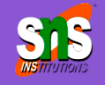

```
SQL>CREATE OR REPLACE TRIGGER derive commission trg
  2 BEFORE UPDATE OF sal ON emp
   FOR EACH ROW
   WHEN (new.job = 'SALESMAN')
  5 BEGIN
      :new.comm := :old.comm * (:new.sal/:old.sal);
  7 END;
  8
    \prime
```
Trigger name: derive commission trg BEFORE executing the statement Timing: **UPDATE of sal column** Triggering event: Filtering condition: job = 'SALESMAN' Target: emp table Trigger parameters: old, new Trigger action: calculate the new commission to be updated

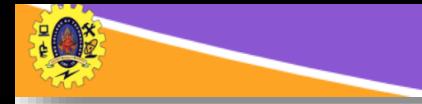

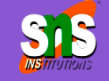

CREATE OR REPLACE TRIGGER display\_salary\_changes BEFORE DELETE OR INSERT OR UPDATE ON customers FOR EACH ROW

WHEN (NEW.ID  $> 0$ )

#### DECLARE

sal\_diff number;

BEGIN

/

```
sal diff := :NEW.salary - :OLD.salary;
```

```
dbms_output.put_line('Old salary: ' || :OLD.salary); 
 dbms_output.put_line('New salary: ' || :NEW.salary); 
 dbms_output.put_line('Salary difference: ' || sal_diff);
END;
```
#### **Triggering Event**

INSERT INTO CUSTOMERS (ID,NAME,AGE,ADDRESS, SALARY) VALUES (7, 'Kriti', 22, 'HP', 15000.00 );

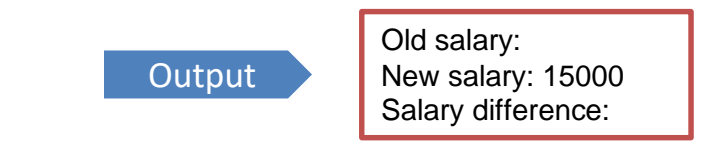

UPDATE customers SET salary = salary + 3000 WHERE  $id = 7$ ;

**Output** 

Old salary: 15000 New salary: 18000 Salary difference: 3000

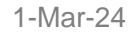

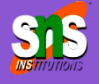

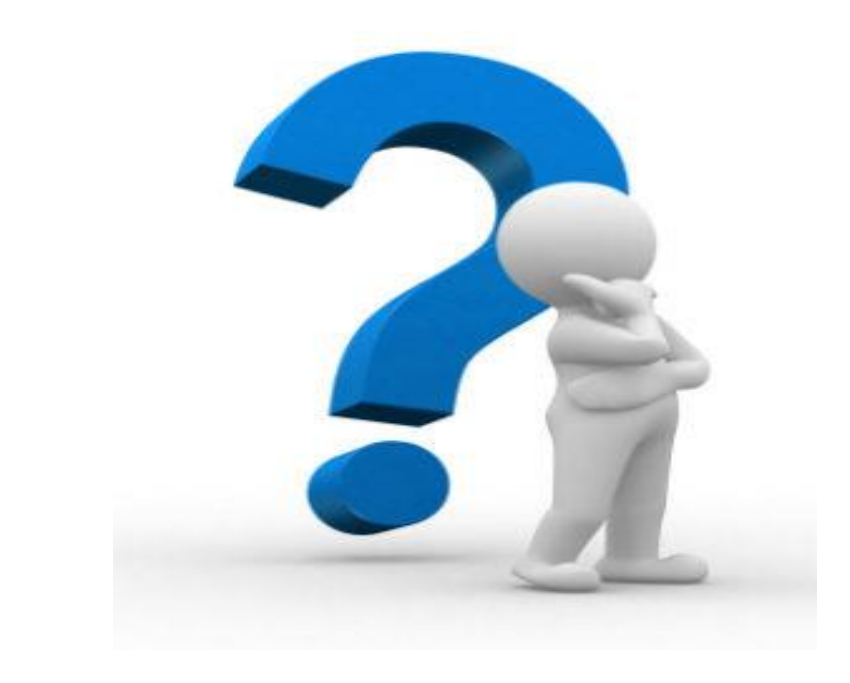

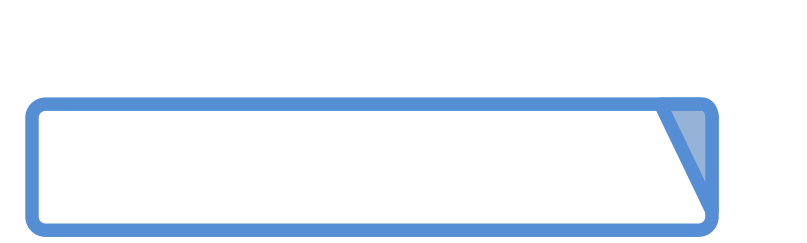

10-Mar-244 **Database Design /DBMS / Dr.S.Sundararajan/ MCA/ SNSCT**